## Chez la fille

## Regarde les images et liste ce qui change

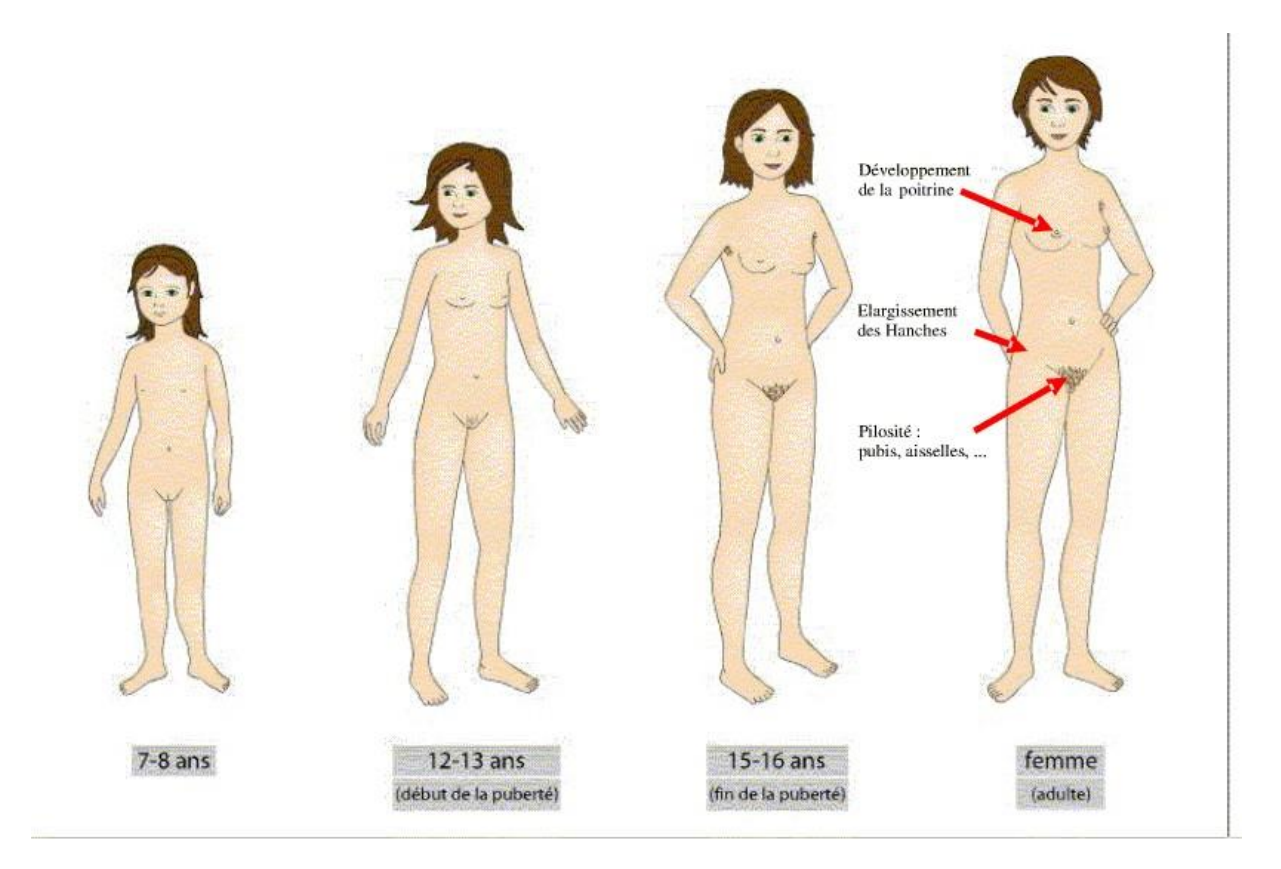

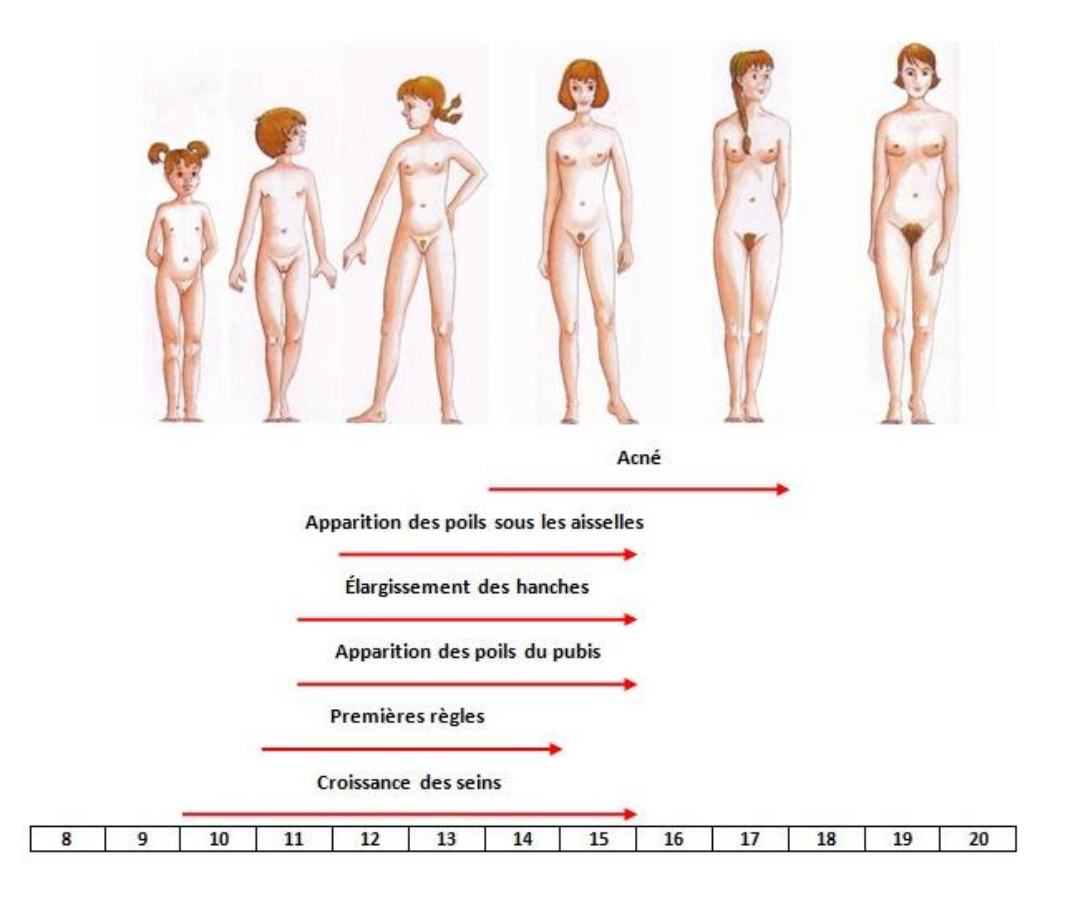

## Chez le garçon

## Regarde les images et liste ce qui change

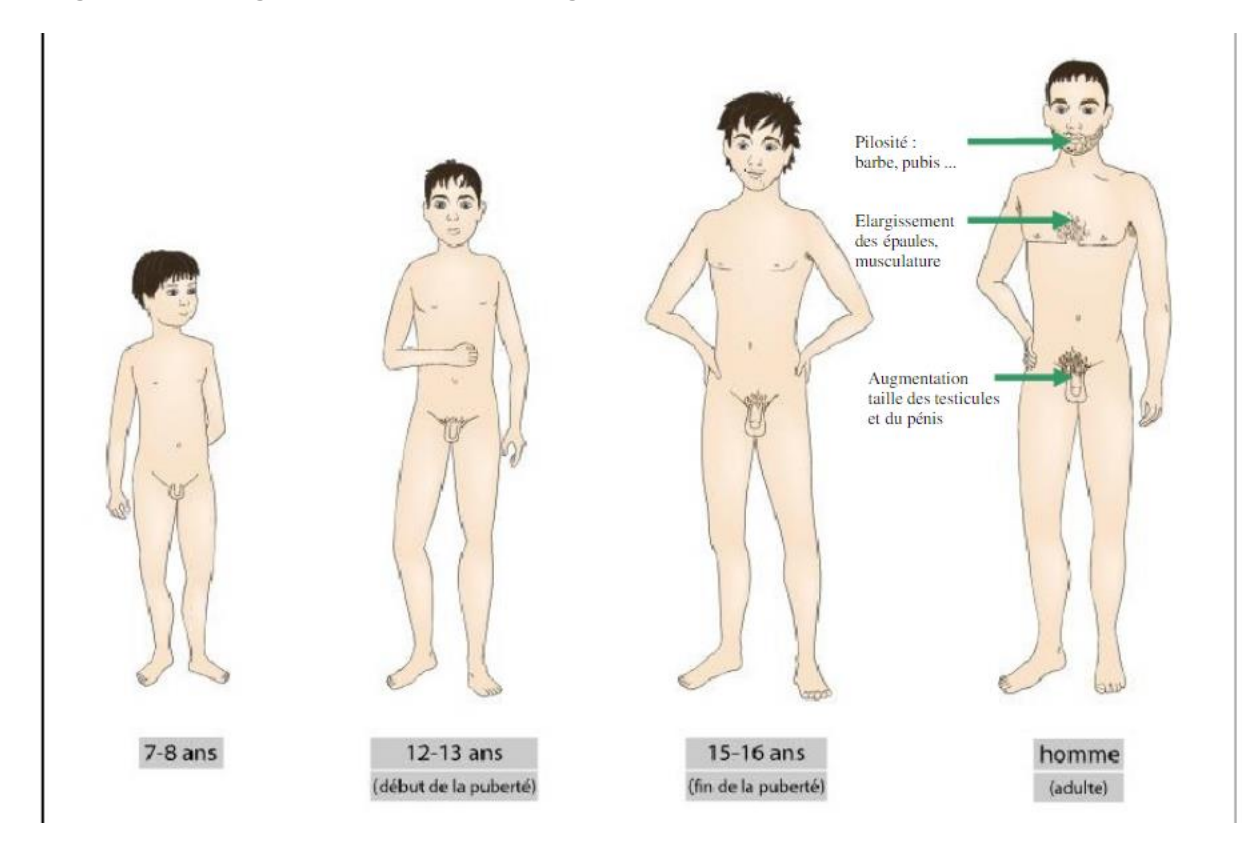

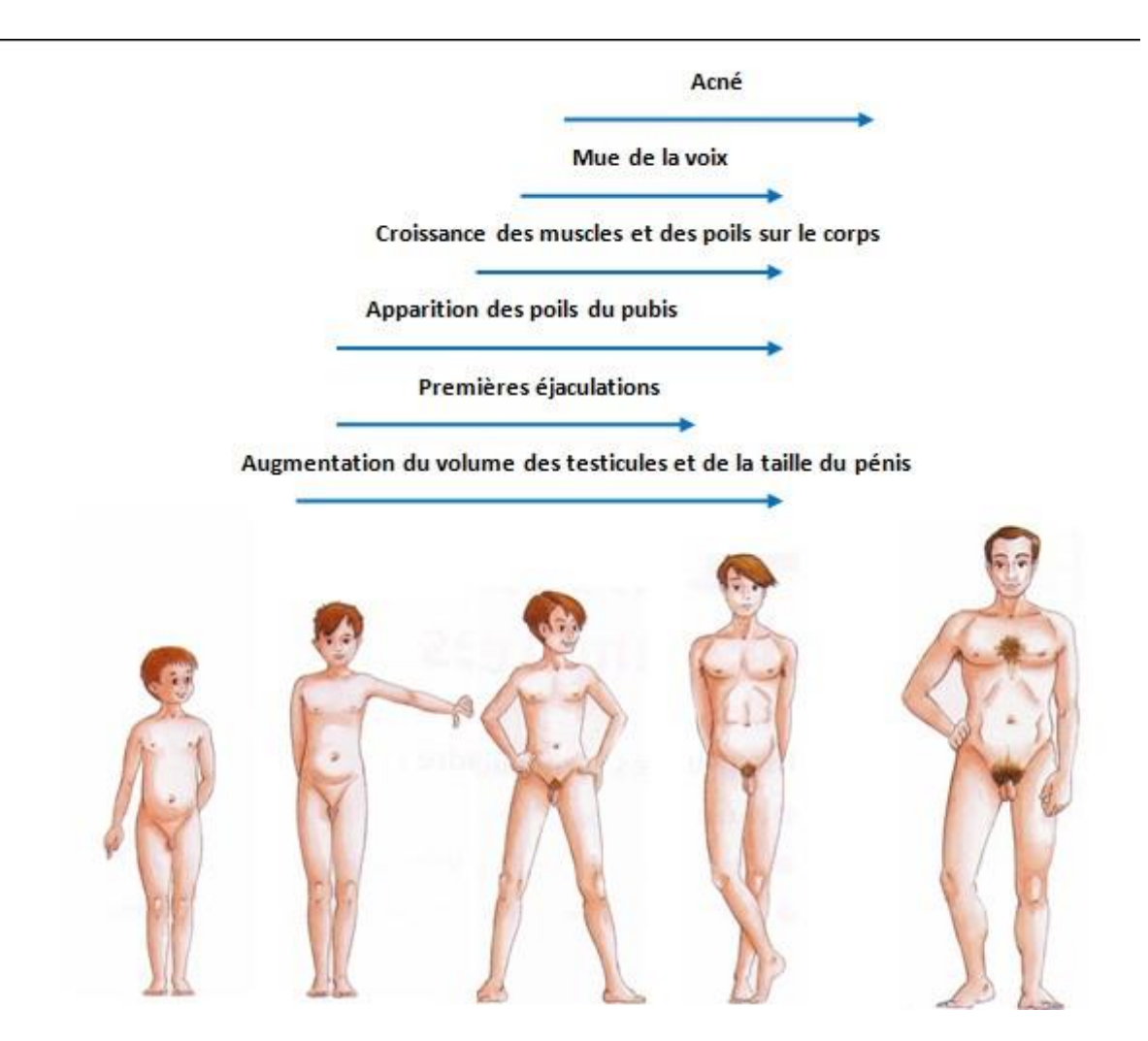